# Introduction to CMOS VLSI Design

## Lecture 5: Logical Effort

**David Harris** 

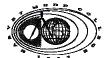

Harvey Mudd College Spring 2004

#### **Outline**

- Introduction
- ☐ Delay in a Logic Gate
- Multistage Logic Networks
- $\hfill \Box$  Choosing the Best Number of Stages
- □ Example
- □ Summary

5: Logical Effort

CMOS VLSI Design

#### Introduction

- ☐ Chip designers face a bewildering array of choices
  - What is the best circuit topology for a function?
  - How many stages of logic give least delay?
  - How wide should the transistors be?

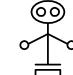

- ☐ Logical effort is a method to make these decisions
  - Uses a simple model of delay
  - Allows back-of-the-envelope calculations
  - Helps make rapid comparisons between alternatives
  - Emphasizes remarkable symmetries

5: Logical Effort

**CMOS VLSI Design** 

Slide 3

#### **Example**

- Ben Bitdiddle is the memory designer for the Motoroil 68W86, an embedded automotive processor. Help Ben design the decoder for a register file.
- Decoder specifications:
  - 16 word register file
  - Each word is 32 bits wide
  - Each bit presents load of 3 unit-sized transistors
  - True and complementary address inputs A[3:0]
  - Each input may drive 10 unit-sized transistors
- Ben needs to decide:
  - How many stages to use?
  - How large should each gate be?
  - How fast can decoder operate?

5: Logical Effort

**CMOS VLSI Design** 

#### **Delay in a Logic Gate**

☐ Express delays in process-independent unit

$$d = \frac{d_{abs}}{\tau}$$

 $\tau = 3RC$ 

≈ 12 ps in 180 nm process 40 ps in 0.6  $\mu$ m process

5: Logical Effort

CMOS VLSI Design

Slide 5

#### **Delay in a Logic Gate**

☐ Express delays in process-independent unit

$$\frac{d}{d} = \frac{d_{abs}}{\tau}$$

■ Delay has two components

$$d = f + p$$

5: Logical Effort

CMOS VLSI Design

#### **Delay in a Logic Gate**

☐ Express delays in process-independent unit

$$d = \frac{d_{abs}}{\tau}$$

□ Delay has two components

$$d = f + p$$

- $\Box$  Effort delay f = gh (a.k.a. stage effort)
  - Again has two components

5: Logical Effort

CMOS VLSI Design

Slide 7

#### **Delay in a Logic Gate**

☐ Express delays in process-independent unit

$$d = \frac{d_{abs}}{\tau}$$

□ Delay has two components

$$d = f + p$$

- $\Box$  Effort delay f = gh (a.k.a. stage effort)
  - Again has two components
- ☐ g: logical effort
  - Measures relative ability of gate to deliver current
  - $-g \equiv 1$  for inverter

5: Logical Effort

**CMOS VLSI Design** 

#### **Delay in a Logic Gate**

☐ Express delays in process-independent unit

$$d = \frac{d_{abs}}{\tau}$$

■ Delay has two components

$$d = f + p$$

- $\Box$  Effort delay f = gh (a.k.a. stage effort)
  - Again has two components
- ☐ h: electrical effort = C<sub>out</sub> / C<sub>in</sub>
  - Ratio of output to input capacitance
  - Sometimes called fanout

5: Logical Effort

**CMOS VLSI Design** 

Slide 9

#### **Delay in a Logic Gate**

☐ Express delays in process-independent unit

$$d = \frac{d_{abs}}{\tau}$$

Delay has two components

$$d = f + p$$

- ☐ Parasitic delay p
  - Represents delay of gate driving no load
  - Set by internal parasitic capacitance

5: Logical Effort

**CMOS VLSI Design** 

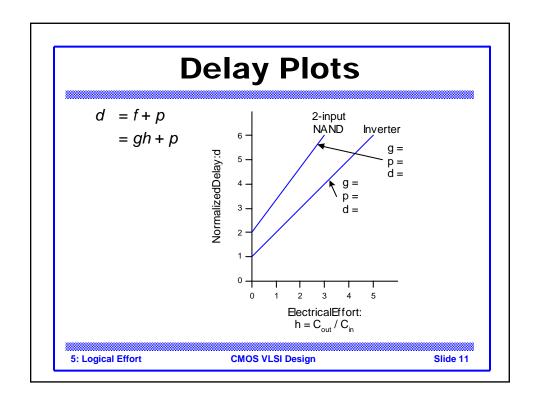

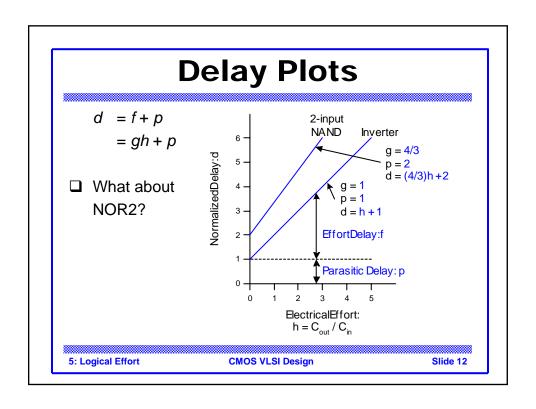

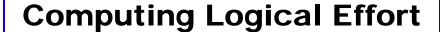

- □ DEF: Logical effort is the ratio of the input capacitance of a gate to the input capacitance of an inverter delivering the same output current.
- Measure from delay vs. fanout plots
- ☐ Or estimate by counting transistor widths

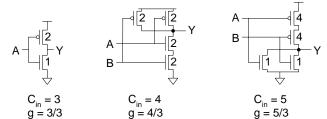

5: Logical Effort

CMOS VLSI Design

Slide 13

#### **Catalog of Gates**

□ Logical effort of common gates

| Gate type      | Number of inputs |      |          |              |          |
|----------------|------------------|------|----------|--------------|----------|
|                | 1                | 2    | 3        | 4            | n        |
| Inverter       | 1                |      |          |              |          |
| NAND           |                  | 4/3  | 5/3      | 6/3          | (n+2)/3  |
| NOR            |                  | 5/3  | 7/3      | 9/3          | (2n+1)/3 |
| Tristate / mux | 2                | 2    | 2        | 2            | 2        |
| XOR, XNOR      |                  | 4, 4 | 6, 12, 6 | 8, 16, 16, 8 |          |

5: Logical Effort

**CMOS VLSI Design** 

#### **Catalog of Gates**

- □ Parasitic delay of common gates
  - In multiples of p<sub>inv</sub> (≈1)

| Gate type      | Number of inputs |   |   |   |    |
|----------------|------------------|---|---|---|----|
|                | 1                | 2 | 3 | 4 | n  |
| Inverter       | 1                |   |   |   |    |
| NAND           |                  | 2 | 3 | 4 | n  |
| NOR            |                  | 2 | 3 | 4 | n  |
| Tristate / mux | 2                | 4 | 6 | 8 | 2n |
| XOR, XNOR      |                  | 4 | 6 | 8 |    |

5: Logical Effort

CMOS VLSI Design

Slide 15

#### **Example: Ring Oscillator**

☐ Estimate the frequency of an N-stage ring oscillator

Logical Effort: g =

Electrical Effort: h =

Parasitic Delay: p =

Stage Delay: d =

Frequency:  $f_{osc} =$ 

5: Logical Effort

CMOS VLSI Design

#### **Example: Ring Oscillator**

☐ Estimate the frequency of an N-stage ring oscillator

Logical Effort: g = 1 31 stage ring oscillator in 0.6  $\mu$ m process has frequency of ~ 200 MHz

Parasitic Delay: p = 1Stage Delay: d = 2

Frequency:  $f_{osc} = 1/(2*N*d) = 1/4N$ 

5: Logical Effort CMOS VLSI Design Slide 17

#### **Example: FO4 Inverter**

☐ Estimate the delay of a fanout-of-4 (FO4) inverter

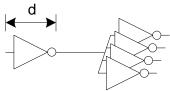

Logical Effort: g = Electrical Effort: h = Parasitic Delay: p = Stage Delay: d =

5: Logical Effort

**CMOS VLSI Design** 

#### **Example: FO4 Inverter**

☐ Estimate the delay of a fanout-of-4 (FO4) inverter

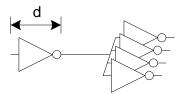

Logical Effort: g = 1

Electrical Effort: h = 4

Parasitic Delay: p = 1

Stage Delay: d = 5

The FO4 delay is about

200 ps in 0.6 μm process

60 ps in a 180 nm process

f/3 ns in an  $f \mu m$  process

5: Logical Effort

CMOS VLSI Design

Slide 19

#### Multistage Logic Networks

- ☐ Logical effort generalizes to multistage networks
- $\Box$  Path Logical Effort  $G = \prod g_i$
- $egin{array}{ccc} egin{array}{ccc} Path & Electrical & Effort \\ \hline C_{
  m in-path} \end{array} & H = rac{C_{
  m out-path}}{C_{
  m in-path}} \end{array}$
- ☐ Path Effort

$$F = \prod f_i = \prod g_i h_i$$

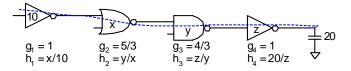

5: Logical Effort

**CMOS VLSI Design** 

#### Multistage Logic Networks

- ☐ Logical effort generalizes to multistage networks
- $\Box$  Path Logical Effort  $G = \prod g_i$
- $egin{array}{ccc} egin{array}{ccc} Path & Electrical & Effort \\ \hline C_{in-path} \end{array} & H = rac{C_{out-path}}{C_{in-path}} \end{array}$
- $\square$  Path Effort  $F = \prod f_i = \prod g_i h_i$
- $\Box$  Can we write F = GH?

5: Logical Effort

CMOS VLSI Design

Slide 21

#### **Paths that Branch**

□ No! Consider paths that branch:

G =

H =

GH =

 $h_1 =$ 

 $h_{\alpha} =$ 

F = GH?

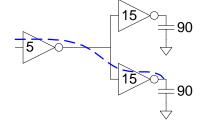

5: Logical Effort

**CMOS VLSI Design** 

#### **Paths that Branch**

□ No! Consider paths that branch:

G = 1  
H = 
$$90 / 5 = 18$$
  
GH =  $18$   
h<sub>1</sub> =  $(15 + 15) / 5 = 6$   
h<sub>2</sub> =  $90 / 15 = 6$ 

 $F = g_1g_2h_1h_2 = 36 = 2GH$ 

5: Logical Effort

CMOS VLSI Design

Slide 23

#### **Branching Effort**

- ☐ Introduce *branching effort* 
  - Accounts for branching between stages in path

$$b = \frac{C_{\text{on path}} + C_{\text{off path}}}{C_{\text{on path}}}$$

$$B = \prod b_i$$

Note:

$$\prod h_i = BH$$

- lacksquare Now we compute the path effort
  - -F = GBH

5: Logical Effort

CMOS VLSI Design

#### **Multistage Delays**

- f D Path Effort Delay  $D_{\it F} = \sum f_{\it i}$

5: Logical Effort

CMOS VLSI Design

Slide 25

#### **Designing Fast Circuits**

$$D = \sum d_i = D_F + P$$

 $\hfill \Box$  Delay is smallest when each stage bears same effort

$$\hat{f} = g_i h_i = F^{\frac{1}{N}}$$

☐ Thus minimum delay of N stage path is

$$D = NF^{\frac{1}{N}} + P$$

- ☐ This is a key result of logical effort
  - Find fastest possible delay
  - Doesn't require calculating gate sizes

5: Logical Effort

**CMOS VLSI Design** 

#### **Gate Sizes**

☐ How wide should the gates be for least delay?

$$\hat{f} = gh = g \frac{C_{out}}{C_{in}}$$

$$\Rightarrow C_{in_i} = \frac{g_i C_{out_i}}{\hat{f}}$$

- Working backward, apply capacitance transformation to find input capacitance of each gate given load it drives.
- ☐ Check work by verifying input cap spec is met.

5: Logical Effort

CMOS VLSI Design

Slide 27

#### **Example: 3-stage path**

☐ Select gate sizes x and y for least delay from A to B

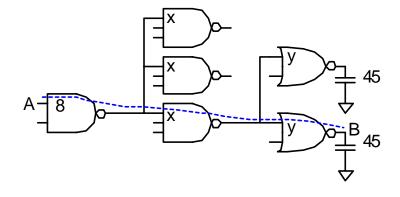

5: Logical Effort

**CMOS VLSI Design** 

### Example: 3-stage path

A 8 45 45

Electrical Effort H =

Branching Effort B =

Path Effort F =

Best Stage Effort  $\hat{f} =$ 

Parasitic Delay P =

Delay D =

5: Logical Effort

CMOS VLSI Design

Slide 29

#### **Example: 3-stage path**

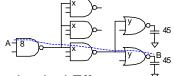

Logical Effort  $^{\Diamond}$  G =  $(4/3)^*(5/3)^*(5/3) = 100/27$ 

Electrical Effort H = 45/8

Branching Effort B = 3 \* 2 = 6

Path Effort F = GBH = 125

Best Stage Effort  $\hat{f} = \sqrt[3]{F} = 5$ Parasitic Delay  $\hat{f} = 2 + 3 + 2 = 7$ 

Delay D = 3\*5 + 7 = 22 = 4.4 FO4

5: Logical Effort

CMOS VLSI Design

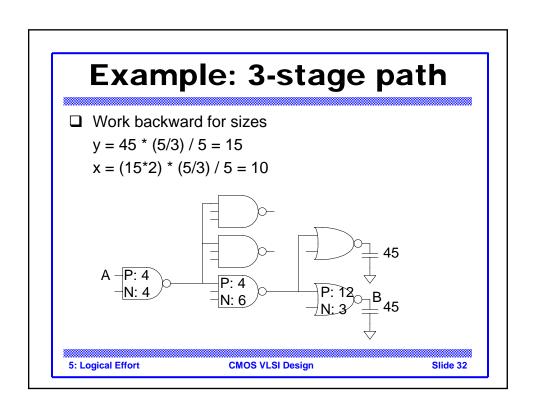

#### **Best Number of Stages**

- ☐ How many stages should a path use?
  - Minimizing number of stages is not always fastest
- ☐ Example: drive 64-bit datapath with unit inverter

D =

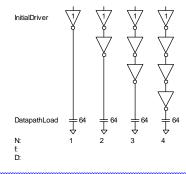

5: Logical Effort

CMOS VLSI Design

Slide 33

#### **Best Number of Stages**

- ☐ How many stages should a path use?
  - Minimizing number of stages is not always fastest
- ☐ Example: drive 64-bit datapath with unit inverter

 $D = NF^{1/N} + P$  $= N(64)^{1/N} + N$ 

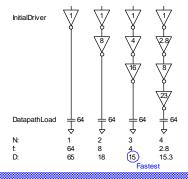

5: Logical Effort

**CMOS VLSI Design** 

#### **Derivation**

- □ Consider adding inverters to end of path

- How many give least delay? 
$$D = NF^{\frac{1}{N}} + \sum_{i=1}^{n_1} p_i + \left(N - n_1\right) p_{inv} \xrightarrow{\text{Logic Block} \\ n_i, \text{Stages} \\ \text{Path EffortF}}$$

$$\frac{\partial D}{\partial N} = -F^{\frac{1}{N}} \ln F^{\frac{1}{N}} + F^{\frac{1}{N}} + p_{inv} = 0$$

 $\Box$  Define best stage effort  $\rho = F^{\frac{1}{N}}$ 

$$p_{inv} + \rho (1 - \ln \rho) = 0$$

5: Logical Effort

Slide 35

#### **Best Stage Effort**

- $\Box p_{inv} + \rho (1 \ln \rho) = 0$  has no closed-form solution
- $\square$  Neglecting parasitics (p<sub>inv</sub> = 0), we find  $\rho$  = 2.718 (e)
- $\Box$  For  $p_{inv} = 1$ , solve numerically for  $\rho = 3.59$

5: Logical Effort

**CMOS VLSI Design** 

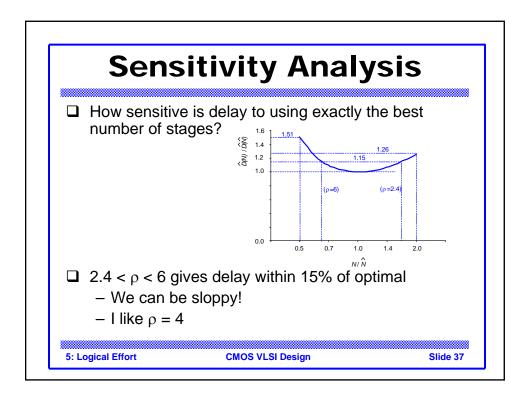

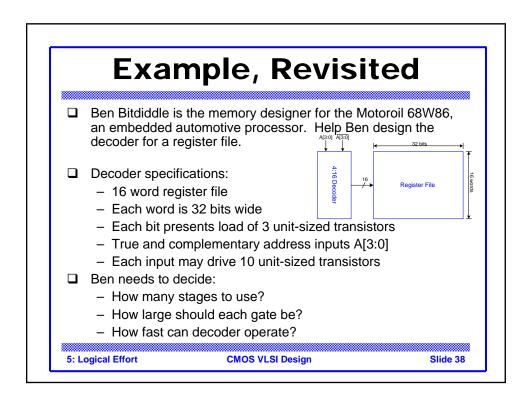

#### **Number of Stages**

☐ Decoder effort is mainly electrical and branching

Electrical Effort: H = Branching Effort: B =

 $\Box$  If we neglect logical effort (assume G = 1)

Path Effort: F =

Number of Stages: N =

5: Logical Effort

CMOS VLSI Design

Slide 39

#### **Number of Stages**

☐ Decoder effort is mainly electrical and branching

Electrical Effort: H = (32\*3) / 10 = 9.6

Branching Effort: B = 8

 $\Box$  If we neglect logical effort (assume G = 1)

Path Effort: F = GBH = 76.8

Number of Stages:  $N = log_4F = 3.1$ 

☐ Try a 3-stage design

5: Logical Effort

**CMOS VLSI Design** 

# Logical Effort: G =Path Effort: F =Stage Effort: $\hat{f} =$ Path Delay: D =Gate sizes: Z = $A^{(3)}$ $A^{(3)}$ $A^{(2)}$ $A^{(3)}$ $A^{(3)}$ $A^{(2)}$ $A^{(3)}$ $A^{(3)}$ $A^{(2)}$ $A^{(3)}$ $A^{(3)}$ $A^{(2)}$ $A^{(3)}$ $A^{(3)}$ $A^{(3)}$ $A^{(2)}$ $A^{(3)}$ $A^{(3)}$ $A^{($

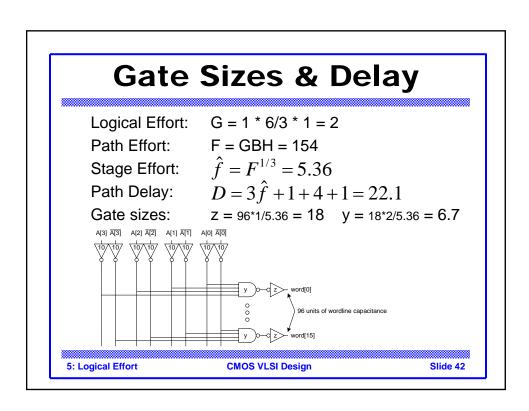

#### Comparison

☐ Compare many alternatives with a spreadsheet

| Design                  | N | G    | Р | D    |
|-------------------------|---|------|---|------|
| NAND4-INV               | 2 | 2    | 5 | 29.8 |
| NAND2-NOR2              | 2 | 20/9 | 4 | 30.1 |
| INV-NAND4-INV           | 3 | 2    | 6 | 22.1 |
| NAND4-INV-INV           | 4 | 2    | 7 | 21.1 |
| NAND2-NOR2-INV-INV      | 4 | 20/9 | 6 | 20.5 |
| NAND2-INV-NAND2-INV     | 4 | 16/9 | 6 | 19.7 |
| INV-NAND2-INV-NAND2-INV | 5 | 16/9 | 7 | 20.4 |
| NAND2-INV-NAND2-INV-INV | 6 | 16/9 | 8 | 21.6 |

5: Logical Effort

CMOS VLSI Design

Slide 43

#### **Review of Definitions**

| Term              | Stage                                                                     | Path                                               |
|-------------------|---------------------------------------------------------------------------|----------------------------------------------------|
| number of stages  | 1                                                                         | N                                                  |
| logical effort    | g                                                                         | $G = \prod g_i$                                    |
| electrical effort | $h = \frac{C_{\text{out}}}{C_{\text{in}}}$                                | $H = \frac{C_{	ext{out-path}}}{C_{	ext{in-path}}}$ |
| branching effort  | $b = \frac{C_{\text{on-path}} + C_{\text{off-path}}}{C_{\text{on-path}}}$ | $B = \prod b_i$                                    |
| effort            | f = gh                                                                    | F = GBH                                            |
| effort delay      | f                                                                         | $D_F = \sum f_i$                                   |
| parasitic delay   | p                                                                         | $P = \sum p_i$                                     |
| delay             | d = f + p                                                                 | $D = \sum d_i = D_F + P$                           |

5: Logical Effort

CMOS VLSI Design

#### **Method of Logical Effort**

1) Compute path effort

F = GBH

2) Estimate best number of stages

 $N = \log_{\Lambda} F$ 

3) Sketch path with N stages

4) Estimate least delay

 $D = NF^{\frac{1}{N}} + P$ 

5) Determine best stage effort

 $\hat{f} = F^{7}$ 

6) Find gate sizes

$$C_{in_i} = \frac{g_i C_{out_i}}{\hat{f}}$$

5: Logical Effort

**CMOS VLSI Design** 

Slide 45

#### **Limits of Logical Effort**

- ☐ Chicken and egg problem
  - Need path to compute G
  - But don't know number of stages without G
- □ Simplistic delay model
  - Neglects input rise time effects
- Interconnect
  - Iteration required in designs with wire
- Maximum speed only
  - Not minimum area/power for constrained delay

5: Logical Effort

**CMOS VLSI Design** 

#### **Summary**

- ☐ Logical effort is useful for thinking of delay in circuits
  - Numeric logical effort characterizes gates
  - NANDs are faster than NORs in CMOS
  - Paths are fastest when effort delays are ~4
  - Path delay is weakly sensitive to stages, sizes
  - But using fewer stages doesn't mean faster paths
  - Delay of path is about log<sub>4</sub>F FO4 inverter delays
  - Inverters and NAND2 best for driving large caps
- ☐ Provides language for discussing fast circuits
  - But requires practice to master

5: Logical Effort

CMOS VLSI Design